# $\mathrm{PGF/Ti}k\mathrm{Z}$

### $\mathbf{1}$ Le minimum à connaître

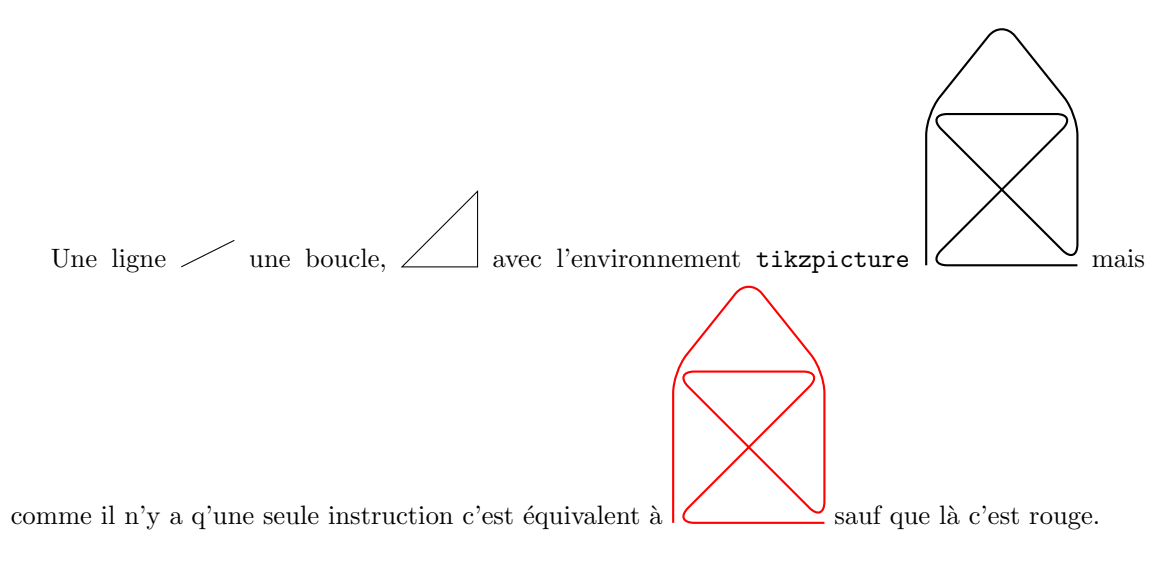

### Exemples plus complexes  $\overline{2}$

#### $2.1$ Lignes

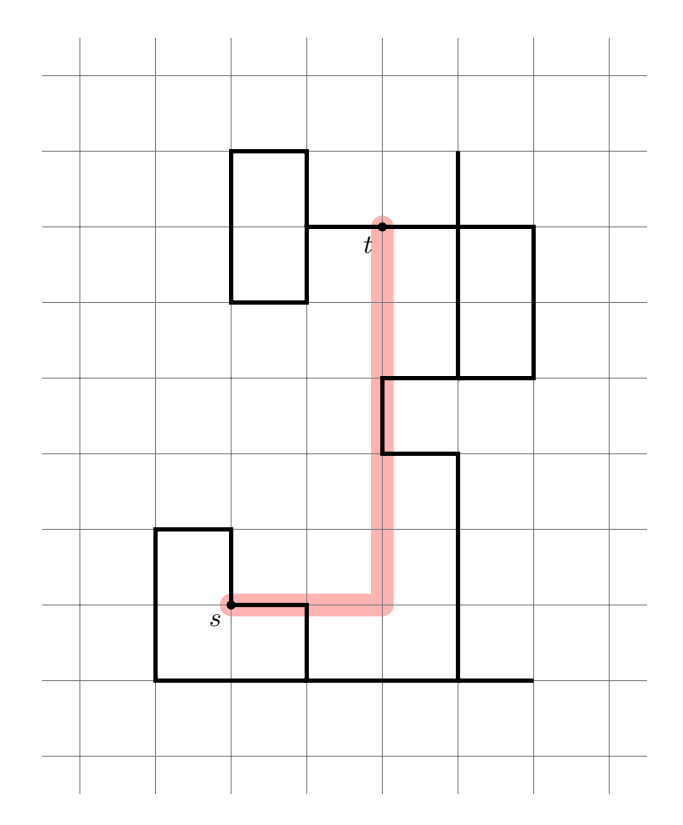

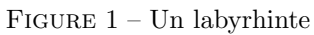

# 2.2 Fonctions

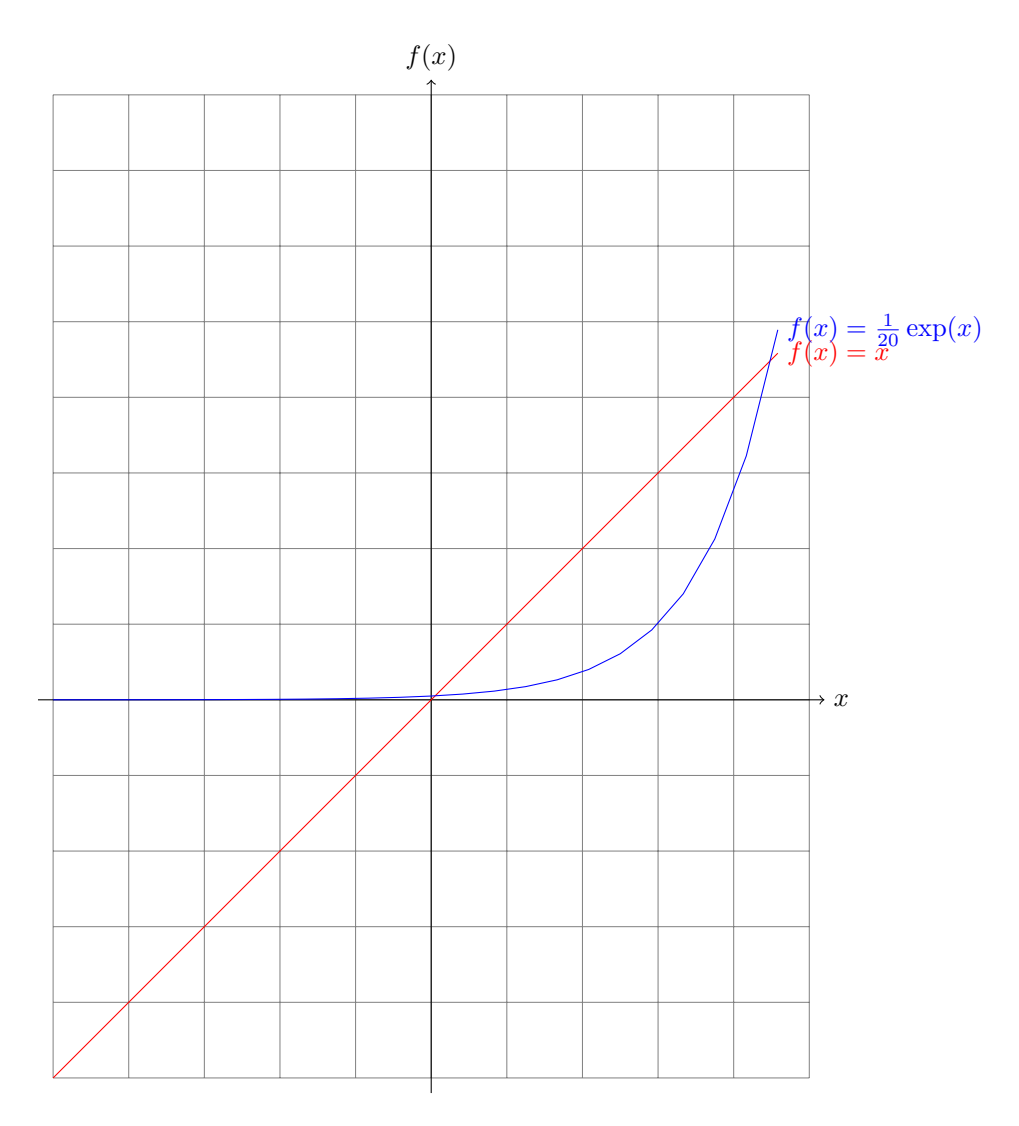

FIGURE  $2$  – Des fonctions

### 3 Automate

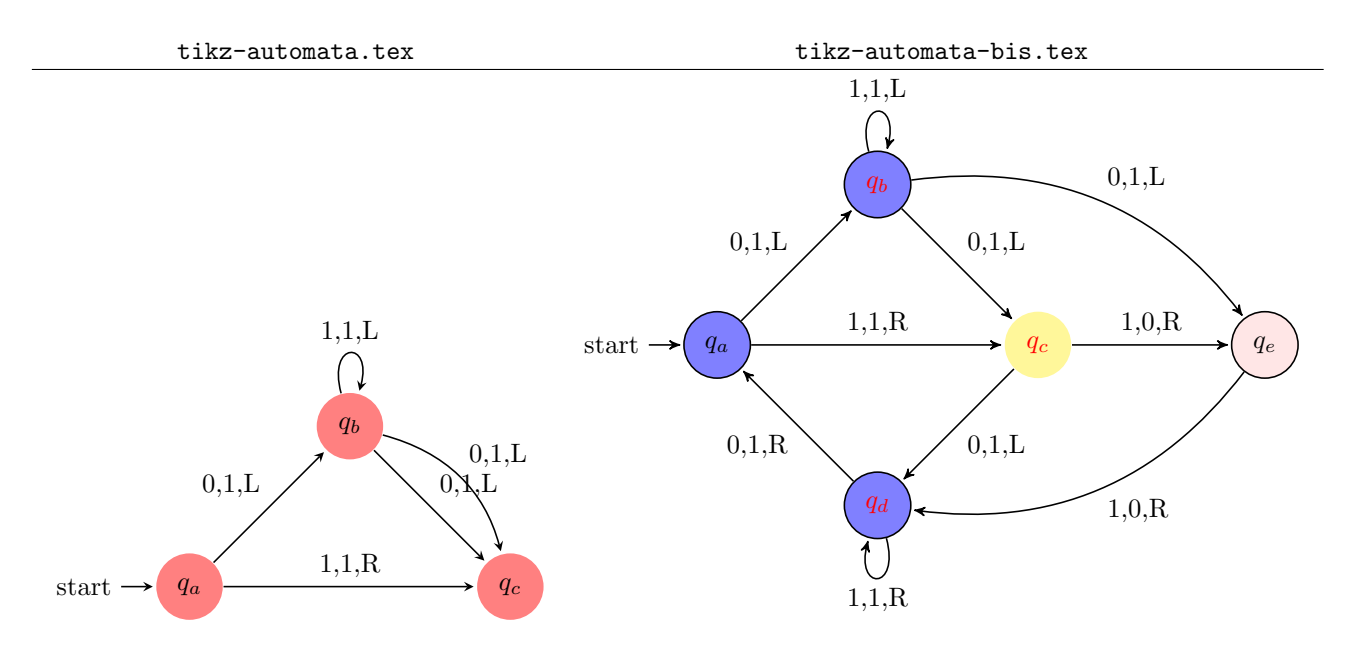

TABLE  $1 - \hat{A}$  gauche : l'automate donné en exemple, à droite : la modification demandée

# 4 Arbre

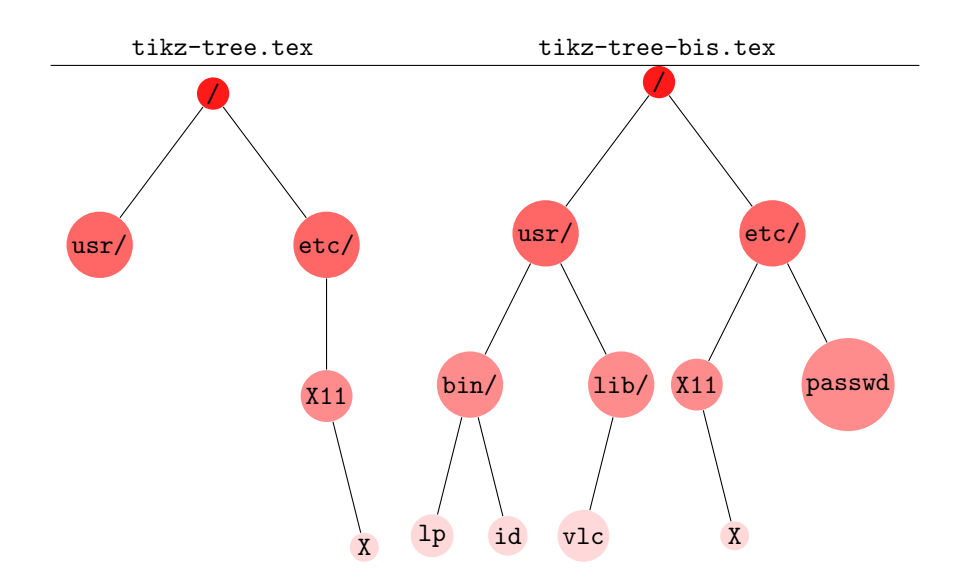

TABLE  $2 - \hat{A}$  gauche : l'arbre donné en exemple, à droite : la modification demandée